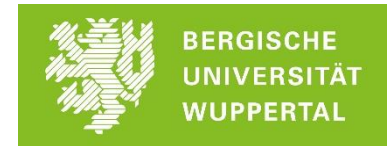

Liebe Schülerinnen und Schüler, liebe Studieninteressierte,

folgende Zusammenstellung von Links liefert dir viele verschiedene Eindrücke in dein Traumstudium.

- Wir haben für dich **Vorlesungen** aus deinen Wunschstudiengängen zusammengestellt.
- Auch **Studierende** kommen zu Wort und gewähren dir Einblicke in Ihren Studienalltag.
- Und die **Berufschancen** sollen natürlich auch nicht zu kurz kommen.

Du kannst dir die Beiträge anschauen wann immer Du willst. Wo immer Du auch gerade sein magst. Nur einen Internetzugang, den brauchst Du.

Und wenn Du danach noch Fragen hast: Frag' uns! Wir helfen gern.

[zsb@uni-wuppertal.de](mailto:zsb@uni-wuppertal.de) oder 0202/4392595.

Persönlich, unkompliziert und mit deinen Zielen fest vor Augen. Unsere Beratungszeiten findest Du hier:<https://www.zsb.uni-wuppertal.de/kontakt/>

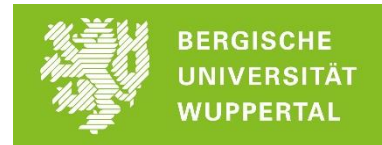

Im Folgenden findest Du Veranstaltungen und Informationen zum Studiengang:

#### **Verkehrswirtschaftsingenieurwesen**

### **Verkehrswirtschaftsingenieurwesen an der Uni Wuppertal:**

- Die Fachschaft Bauingenieurwesen hat einen Ersti-Guide erstellt, indem Du viele Informationen findest, die auch für dich – als Schüler\*in oder Studieninteressierte\*r – interessant sein könnten. Du findest dort Informationen zum Aufbau des Studiums, Semesterpläne, Informationen zu den Berufsperspektiven oder aber Interessantes über den Studienalltag:<https://uni-wuppertal.sciebo.de/s/Y10jWRknMN1lnfb>
- Auf der folgenden Seite findest Du Informationen über den Studiengang Bauingenieurwesen an der Uni Wuppertal: [https://www.bauing.uni](https://www.bauing.uni-wuppertal.de/de/studium.html)[wuppertal.de/de/studium.html](https://www.bauing.uni-wuppertal.de/de/studium.html)
- Hör rein in den Studiengang Verkehrswirtschaftsingenieurwesen an der Uni Wuppertal:
	- o Radio Wuppertal: Interview mit Prof. Dr.-Ing. Bert Leerkamp: [https://www.vw-ing.uni](https://www.vw-ing.uni-wuppertal.de/fileadmin/_migrated/content_uploads/Interview_V-Wing_Radio_Wuppertal_1.mp3)wuppertal.de/fileadmin/ migrated/content\_uploads/Interview\_V-[Wing\\_Radio\\_Wuppertal\\_1.mp3](https://www.vw-ing.uni-wuppertal.de/fileadmin/_migrated/content_uploads/Interview_V-Wing_Radio_Wuppertal_1.mp3)
	- o Radio Wuppertal: Interview mit einer Studentin[: https://www.vw-ing.uni](https://www.vw-ing.uni-wuppertal.de/fileadmin/_migrated/content_uploads/Interview_V-Wing_Radio_Wuppertal_2.mp3)[wuppertal.de/fileadmin/\\_migrated/content\\_uploads/Interview\\_V-](https://www.vw-ing.uni-wuppertal.de/fileadmin/_migrated/content_uploads/Interview_V-Wing_Radio_Wuppertal_2.mp3)[Wing\\_Radio\\_Wuppertal\\_2.mp3](https://www.vw-ing.uni-wuppertal.de/fileadmin/_migrated/content_uploads/Interview_V-Wing_Radio_Wuppertal_2.mp3)
- Weitere Informationen zum Studiengang findest Du hier: [https://www.vw-ing.uni](https://www.vw-ing.uni-wuppertal.de/de/vwing-home.html)[wuppertal.de/de/vwing-home.html](https://www.vw-ing.uni-wuppertal.de/de/vwing-home.html) oder auf der Seite der ZSB: [https://www.zsb.uni](https://www.zsb.uni-wuppertal.de/de/studium/studienangebot/bachelor-staatsexamen/fk5/verkehrswirtschaftsingenieurwesen-bsc.html)[wuppertal.de/de/studium/studienangebot/bachelor](https://www.zsb.uni-wuppertal.de/de/studium/studienangebot/bachelor-staatsexamen/fk5/verkehrswirtschaftsingenieurwesen-bsc.html)[staatsexamen/fk5/verkehrswirtschaftsingenieurwesen-bsc.html](https://www.zsb.uni-wuppertal.de/de/studium/studienangebot/bachelor-staatsexamen/fk5/verkehrswirtschaftsingenieurwesen-bsc.html)
- Ein Beitrag der Westdeutschen Zeitung *Studenten forschen für die Verkehrswende:*  [https://www.wz.de/nrw/wuppertal/studenten-forschen-fuer-die](https://www.wz.de/nrw/wuppertal/studenten-forschen-fuer-die-verkehrswende_aid-44816491)[verkehrswende\\_aid-44816491](https://www.wz.de/nrw/wuppertal/studenten-forschen-fuer-die-verkehrswende_aid-44816491)

#### **Vorlesungen:**

Der Bachelor of Science Verkehrswirtschaftsingenieurwesen bietet eine Kombination aus Verkehrsingenieurwesen und Wirtschaftswissenschaft. Daher findest Du im Folgenden Vorlesungen aus dem Bereich der Wirtschaftswissenschaft und des Verkehrsingenieurwesens.

 Uni Wuppertal, Vorlesung *Grundzüge der Betriebswirtschaftslehre II – Produktion und Logistik* mit Prof. Dr. Dirk Briskorn und Dr. Lennart Zey: [https://uni](https://uni-wuppertal.sciebo.de/s/1Lf1cSQn12HZuT5)[wuppertal.sciebo.de/s/1Lf1cSQn12HZuT5](https://uni-wuppertal.sciebo.de/s/1Lf1cSQn12HZuT5)

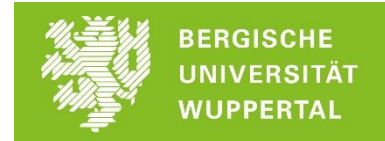

- Vorlesung: *Einführung in die BWL* an der Universität Leipzig mit Prof. Dr. Gregor Weiß:<https://www.youtube.com/watch?v=x7RaFZqNjI0>
- Vorlesung: *Einführung in die Betriebswirtschaftslehre* an der Universität Leipzig mit Prof. Dr. Gregor Weiß: [https://www.youtube.com/watch?v=Dmv9as22\\_Lw&list=PL4i4aZbplv9KrwiYH03A8p-](https://www.youtube.com/watch?v=Dmv9as22_Lw&list=PL4i4aZbplv9KrwiYH03A8p-_wbwID45ds) [\\_wbwID45ds](https://www.youtube.com/watch?v=Dmv9as22_Lw&list=PL4i4aZbplv9KrwiYH03A8p-_wbwID45ds)
- Vorlesung: Einführung, Grundkurs Betriebswirtschaftslehre an der Universität Hamburg mit Prof. Dr. Sebastian Spaeth: [https://lecture2go.uni-hamburg.de/l2go/-](https://lecture2go.uni-hamburg.de/l2go/-/get/v/22774) [/get/v/22774](https://lecture2go.uni-hamburg.de/l2go/-/get/v/22774)
- Universität Stuttgart, Prof. Dr.-Ing. Markus Friedrich erklärt den Studiengang Verkehrsingenieurwesen: [https://www.uni](https://www.uni-stuttgart.de/studium/studienangebot/Verkehrsingenieurwesen-B.Sc-00001./)[stuttgart.de/studium/studienangebot/Verkehrsingenieurwesen-B.Sc-00001./](https://www.uni-stuttgart.de/studium/studienangebot/Verkehrsingenieurwesen-B.Sc-00001./)

### **Berufsperspektiven:**

- Informationen zum Studienfach Verkehrsingenieurwesen sowie zu verschiedenen Vertiefungsmöglichkeiten und möglichen Berufsfeldern erhältst Du von der Bundesagentur für Arbeit: [https://con.arbeitsagentur.de/prod/berufetv/detailansicht/0;filmId=9vP7kpee38c5Q](https://con.arbeitsagentur.de/prod/berufetv/detailansicht/0;filmId=9vP7kpee38c5QENrJsLWD7) [ENrJsLWD7](https://con.arbeitsagentur.de/prod/berufetv/detailansicht/0;filmId=9vP7kpee38c5QENrJsLWD7)
- Informationen zu Berufsperspektiven nach dem Bachelorstudienganges Verkehrsingenieurwesen erhältst Du von der Universität Stuttgart: [https://www.uni](https://www.uni-stuttgart.de/studium/studienangebot/Verkehrsingenieurwesen-B.Sc-00001./)[stuttgart.de/studium/studienangebot/Verkehrsingenieurwesen-B.Sc-00001./](https://www.uni-stuttgart.de/studium/studienangebot/Verkehrsingenieurwesen-B.Sc-00001./)
- Informationen zu Berufsperspektiven von Ingenieuren im Verkehrswesen erhältst Du von der Bundesvereinigung der Straßenbau- und Verkehrsingenieure: [http://www.vsvinrw.de/tl\\_files/VSVI-](http://www.vsvinrw.de/tl_files/VSVI-NRW/Downloads/Ingenieure_im_Verkehrswesen.pdf)[NRW/Downloads/Ingenieure\\_im\\_Verkehrswesen.pdf](http://www.vsvinrw.de/tl_files/VSVI-NRW/Downloads/Ingenieure_im_Verkehrswesen.pdf)

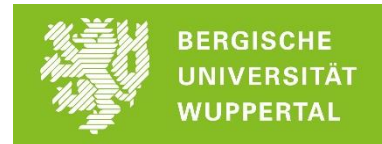

### **Und was gibt's sonst so?:**

- Mit dem kostenlosen Online Mathematik Brückenkurs kannst du deine Mathe-Kenntnisse für das Ingenieurstudium auffrischen: <https://www.ombplus.de/ombplus/public/index.html?org=buw>
- $\bullet$  Mit den Beispielaufgaben der Onlineplattform BW<sup>2</sup> erhältst Du einen ersten Eindruck über das Studium des Verkehrsingenieurwesens. [https://www.bwquadrat.de/index.php?id=4&tx\\_bwquadrat\\_seitea%5Bstudieneinhei](https://www.bwquadrat.de/index.php?id=4&tx_bwquadrat_seitea%5Bstudieneinheit%5D=77&tx_bwquadrat_seitea%5Bsubsite%5D=&tx_bwquadrat_seitea%5Baction%5D=list&tx_bwquadrat_seitea%5Bcontroller%5D=Themenbereich&cHash=bc84ad7eff490cee26da932c679af8d6) [t%5D=77&tx\\_bwquadrat\\_seitea%5Bsubsite%5D=&tx\\_bwquadrat\\_seitea%5Baction%](https://www.bwquadrat.de/index.php?id=4&tx_bwquadrat_seitea%5Bstudieneinheit%5D=77&tx_bwquadrat_seitea%5Bsubsite%5D=&tx_bwquadrat_seitea%5Baction%5D=list&tx_bwquadrat_seitea%5Bcontroller%5D=Themenbereich&cHash=bc84ad7eff490cee26da932c679af8d6) [5D=list&tx\\_bwquadrat\\_seitea%5Bcontroller%5D=Themenbereich&cHash=bc84ad7ef](https://www.bwquadrat.de/index.php?id=4&tx_bwquadrat_seitea%5Bstudieneinheit%5D=77&tx_bwquadrat_seitea%5Bsubsite%5D=&tx_bwquadrat_seitea%5Baction%5D=list&tx_bwquadrat_seitea%5Bcontroller%5D=Themenbereich&cHash=bc84ad7eff490cee26da932c679af8d6) [f490cee26da932c679af8d6](https://www.bwquadrat.de/index.php?id=4&tx_bwquadrat_seitea%5Bstudieneinheit%5D=77&tx_bwquadrat_seitea%5Bsubsite%5D=&tx_bwquadrat_seitea%5Baction%5D=list&tx_bwquadrat_seitea%5Bcontroller%5D=Themenbereich&cHash=bc84ad7eff490cee26da932c679af8d6)

Die Beispielaufgaben beziehen sich zwar auf ein Studium an der Universität Stuttgart, Du kannst sie aber nutzen, um einen allgemeinen Eindruck vom Studium des Verkehrsingenieurwesens zu erhalten.